## 【VoLTE】 Wi-Fi 通話 (Wi-Fi Calling) 先連接 Wi-Fi 熱點

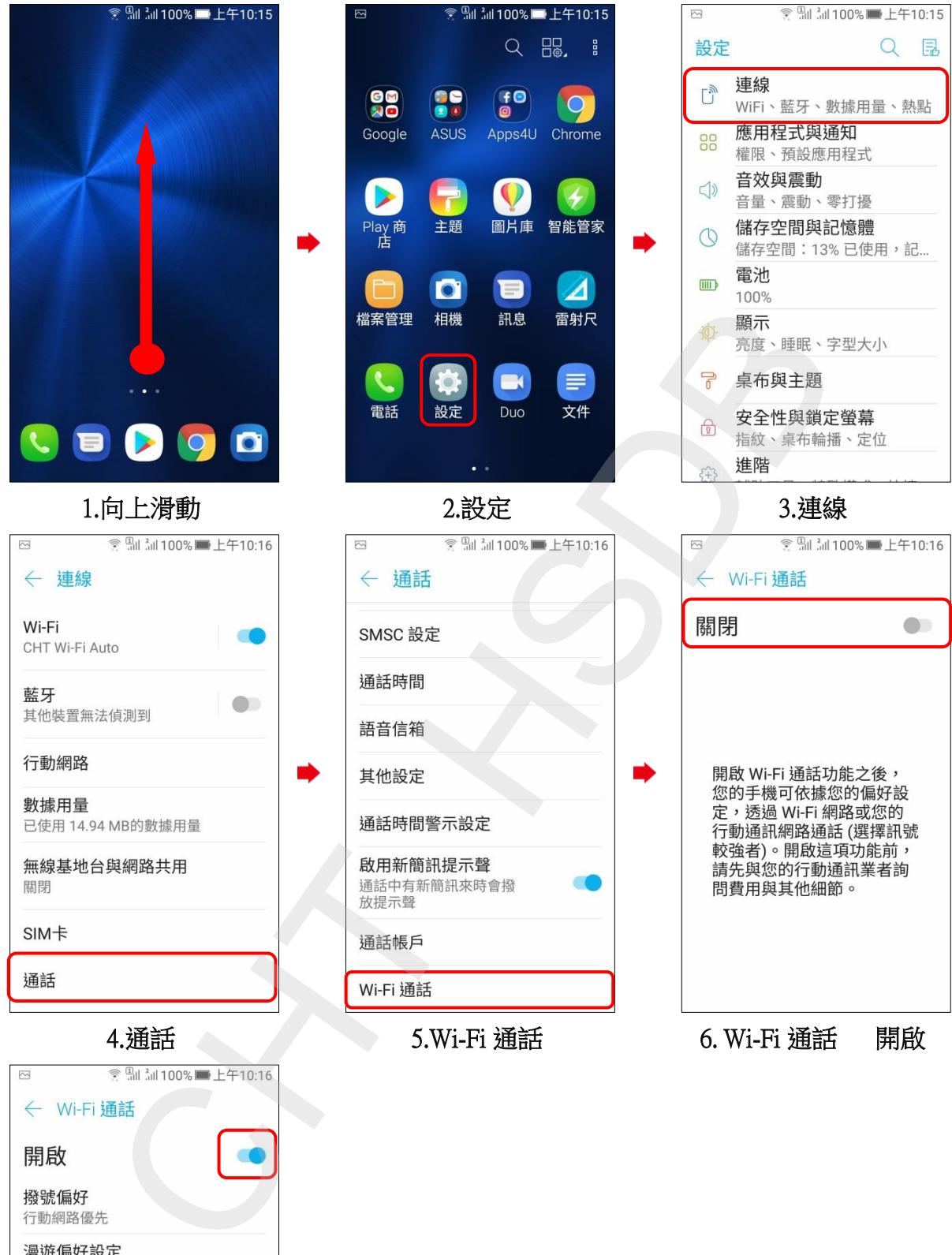

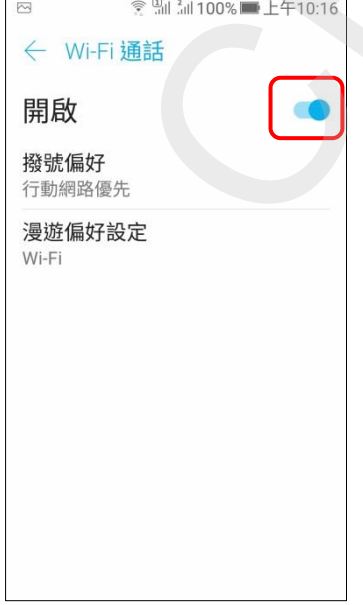

7.完成